## Ladda ner App **WeatherHub**

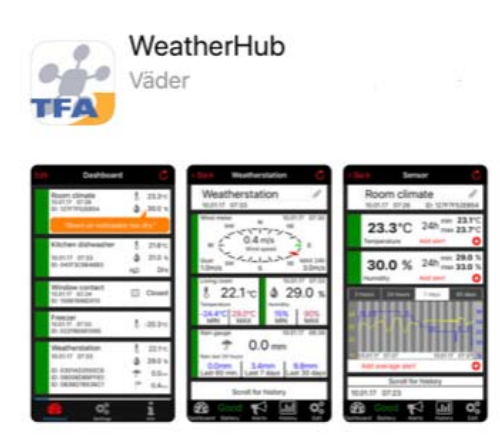

Anslut Gateway till router med LAN-kabel efter 10 sek lyser LED fast grön

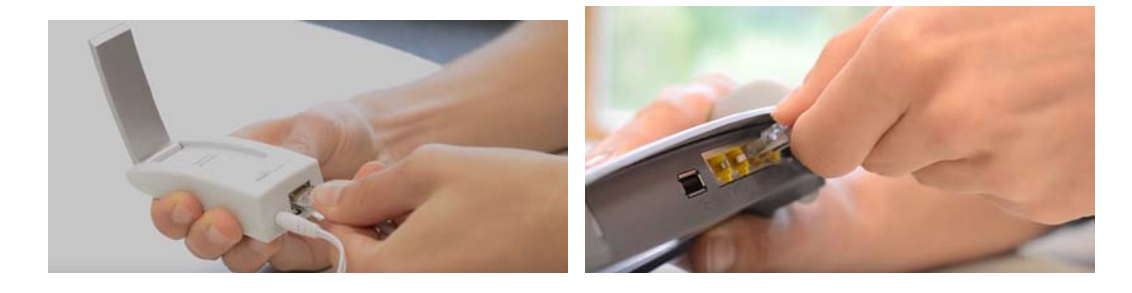

Sätt batterier i sensor, klicka på Add new sensor i App och scanna QR-koden i telefonen

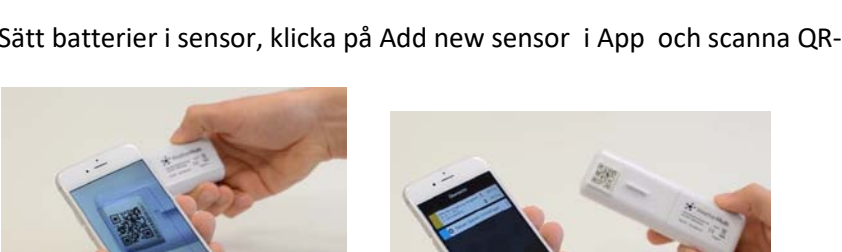

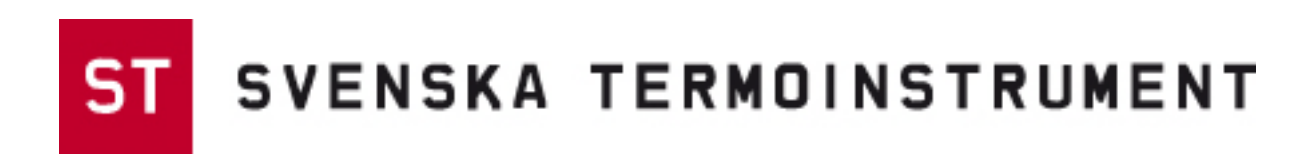